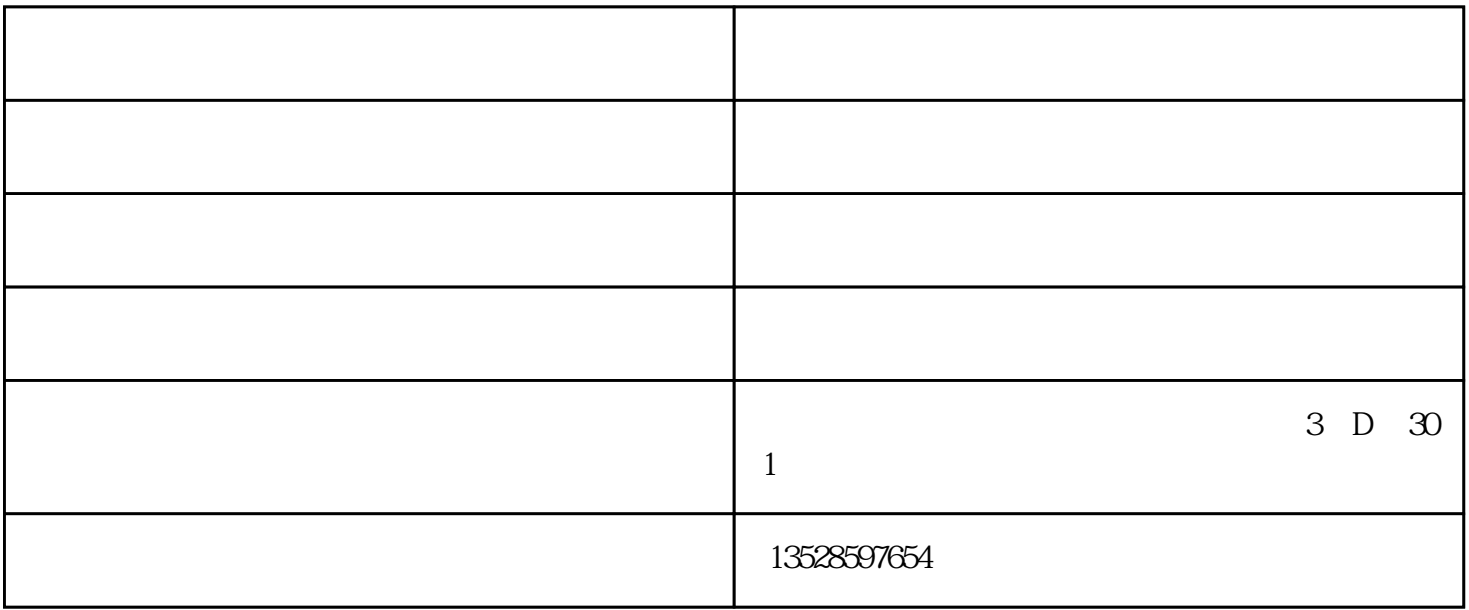

TDS3014B

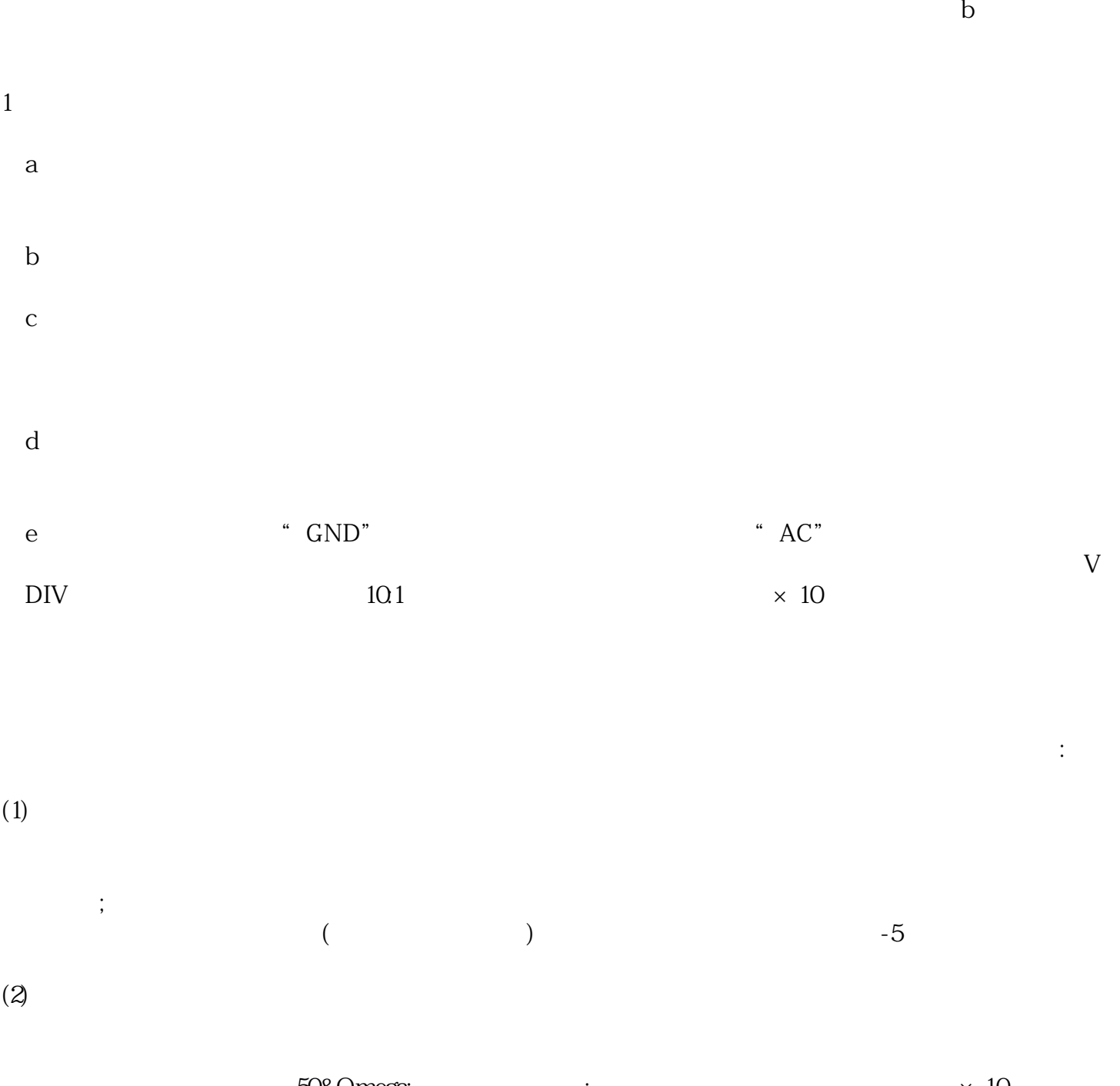

 $-$  and  $-$  and  $-$  and  $-$  and  $-$  and  $-$  and  $-$  and  $-$  and  $-$  and  $-$  and  $-$  and  $-$  and  $-$  and  $-$  and  $-$  and  $-$  and  $-$  and  $-$  and  $-$  and  $-$  and  $-$  and  $-$  and  $-$  and  $-$  and  $-$  and  $-$  and  $-$  and  $-$  a

示波器,应选择有源探头或50Ω输入阻抗的探头;对于高输入阻抗的示波器,应选择×10的探头。  $1M$  /1pF,  $10M$  /1pF,  $10M$  /1pF,  $10M$ 

 $(3)$ 

 $(4)$ 

 $($  )  $)$ 

 $(5)$